# Zirkonzahn

#### *Zirkonzahn.Download-Center Télécharger les bibliothèques pour Exocad®*

*Version : 21.02.2019 – Page 1 de 3*

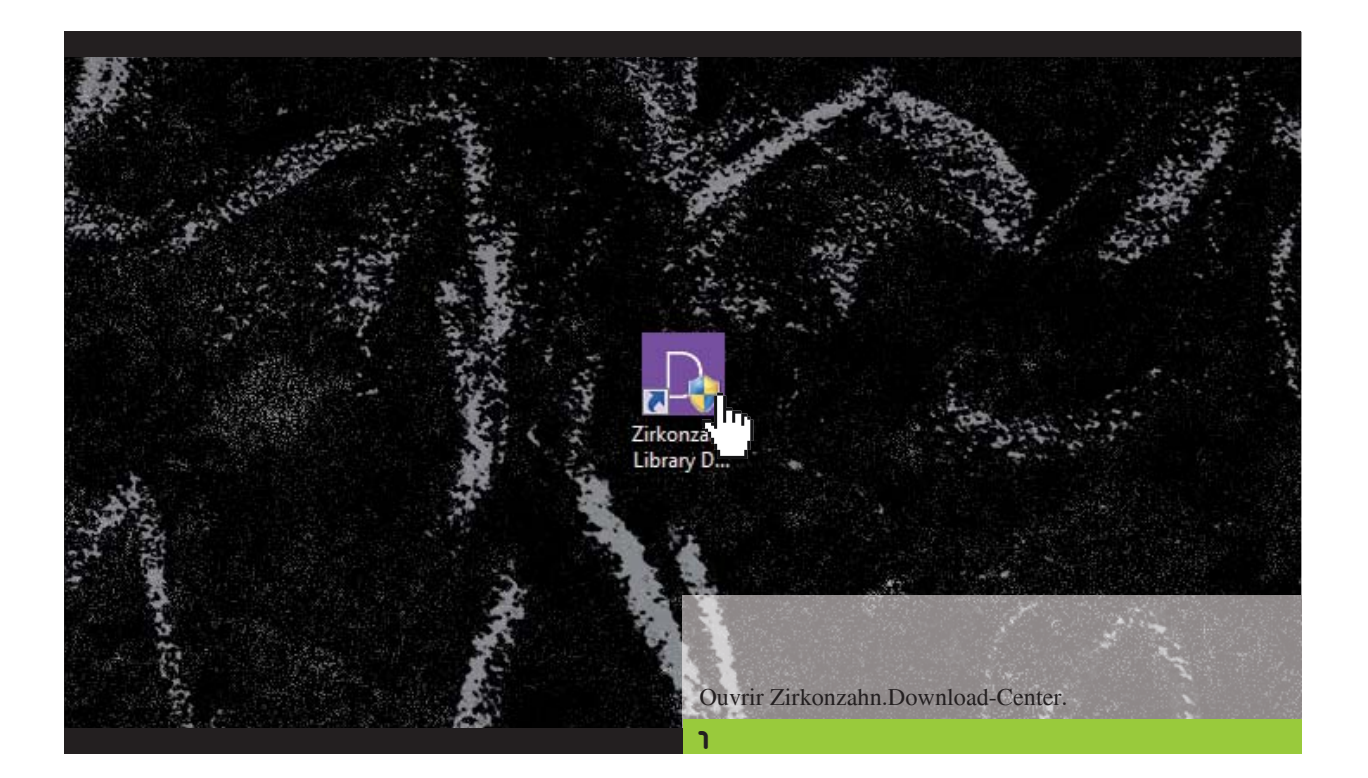

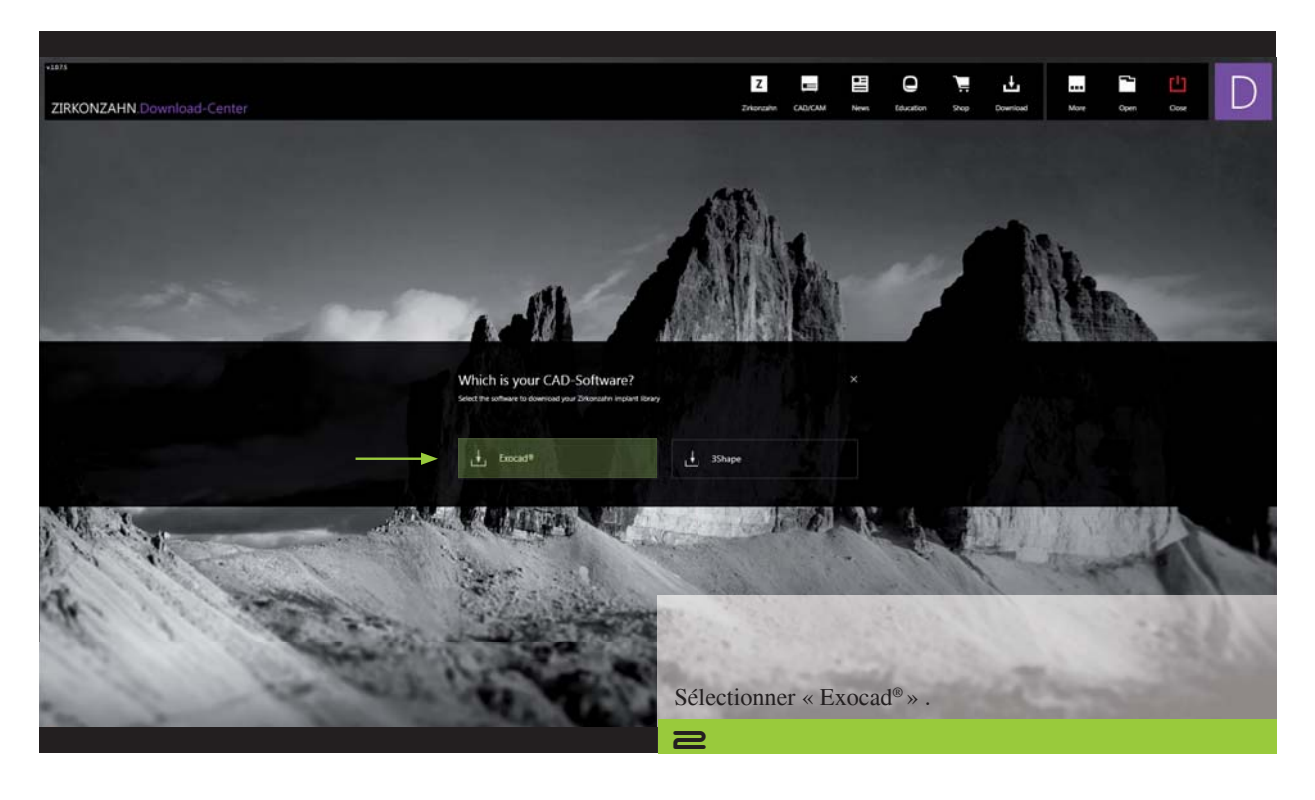

*Zirkonzahn Worldwide – T +39 0474 066 630 – F +39 0474 066 661 – www.zirkonzahn.com – info@zirkonzahn.com*

## Zirkonzahn

#### *Zirkonzahn.Download-Center Télécharger les bibliothèques pour Exocad®*

*Version : 21.02.2019 – Page 2 de 3*

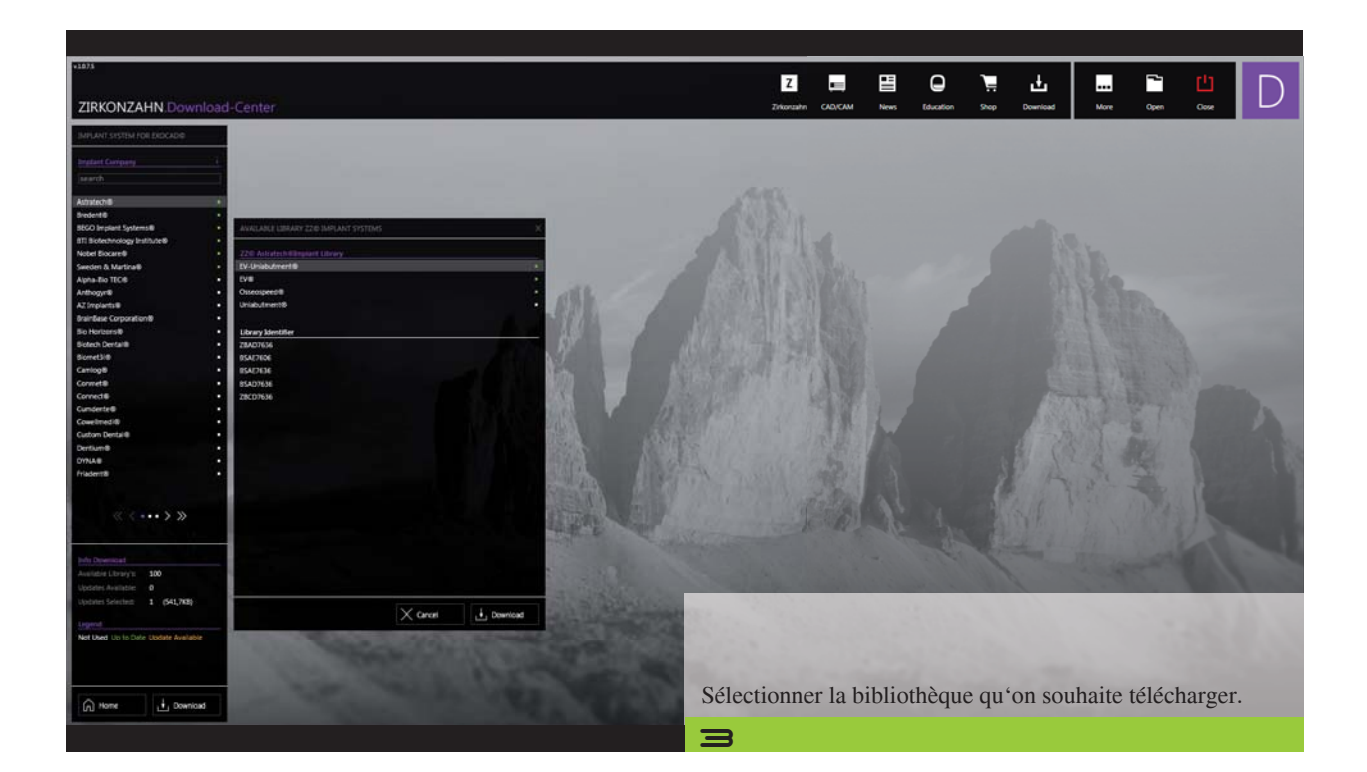

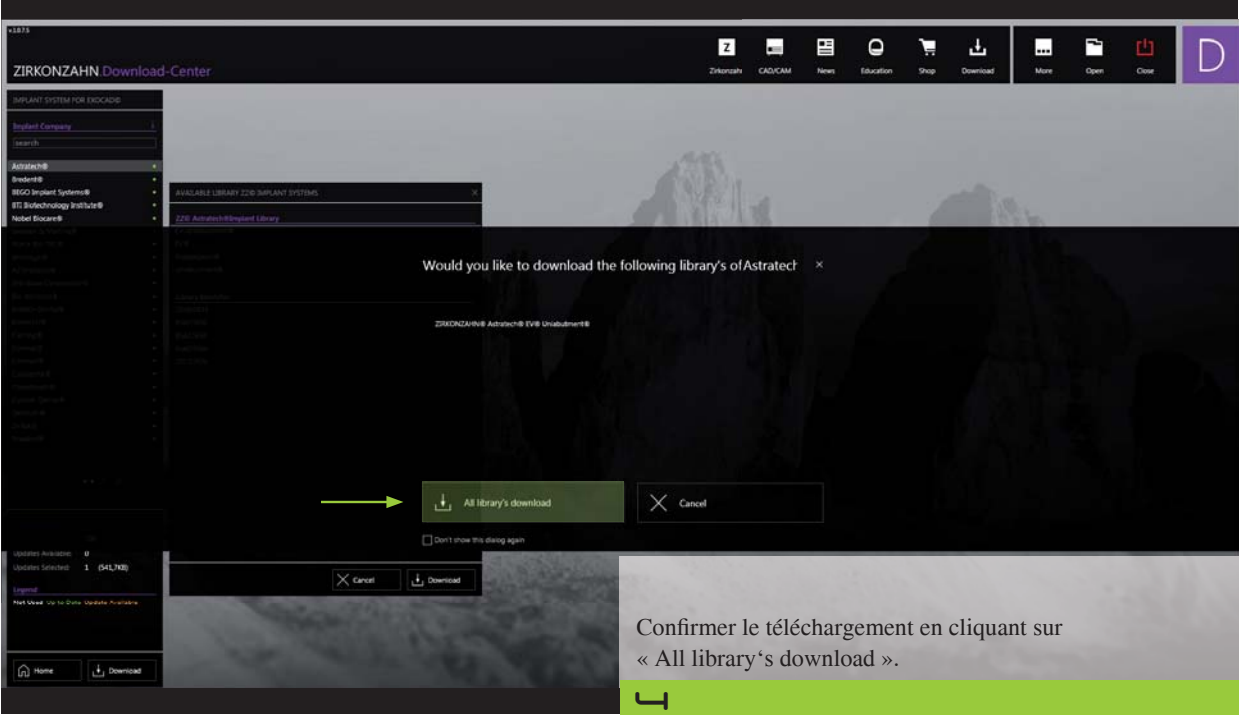

*Zirkonzahn Worldwide – T +39 0474 066 630 – F +39 0474 066 661 – www.zirkonzahn.com – info@zirkonzahn.com*

# **Zirkonzahn**

### *Zirkonzahn.Download-Center*

*Télécharger les bibliothèques pour Exocad®*

*Version : 21.02.2019 – Page 3 de 3*

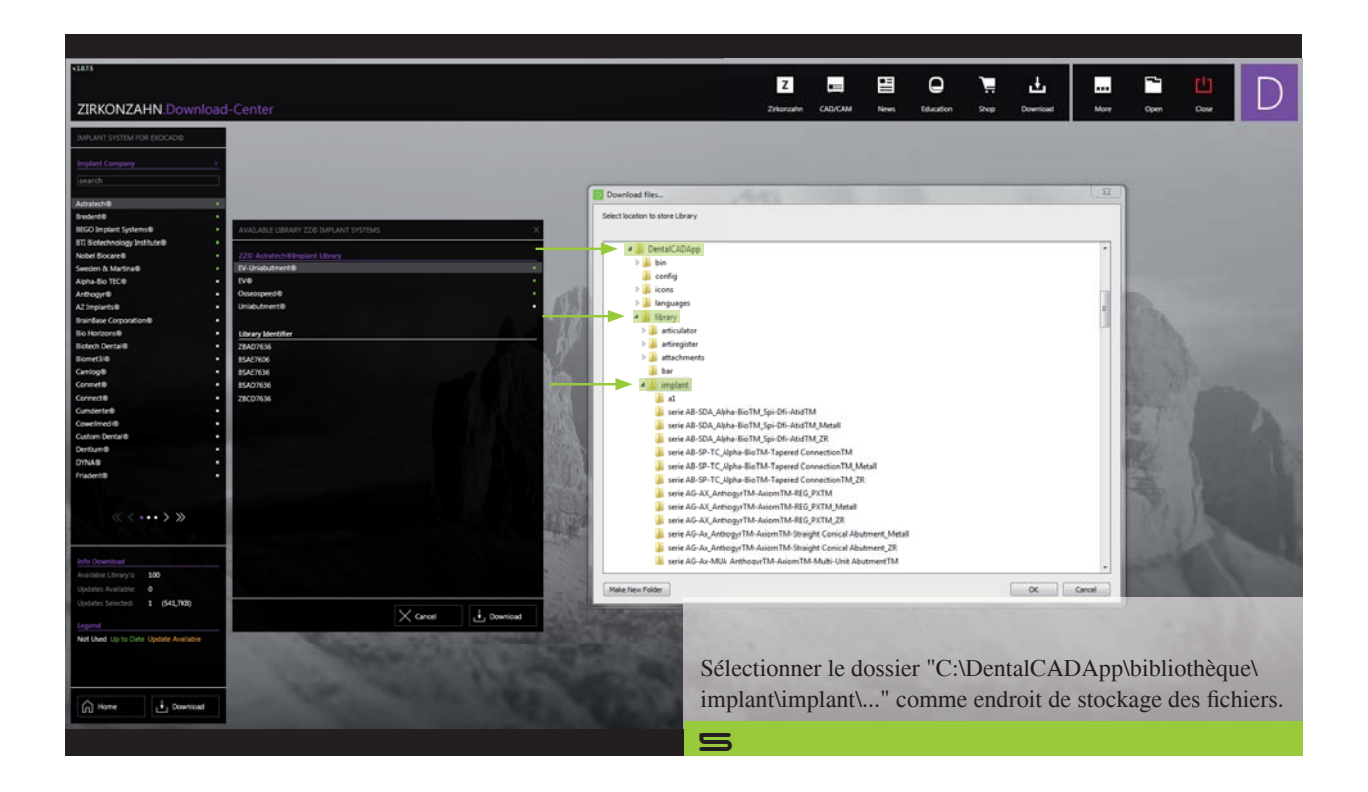